## TI–81 PROGRAM: SIMPSON'S RULE & TRAPEZOIDAL RULE (press ENTER at end of line)

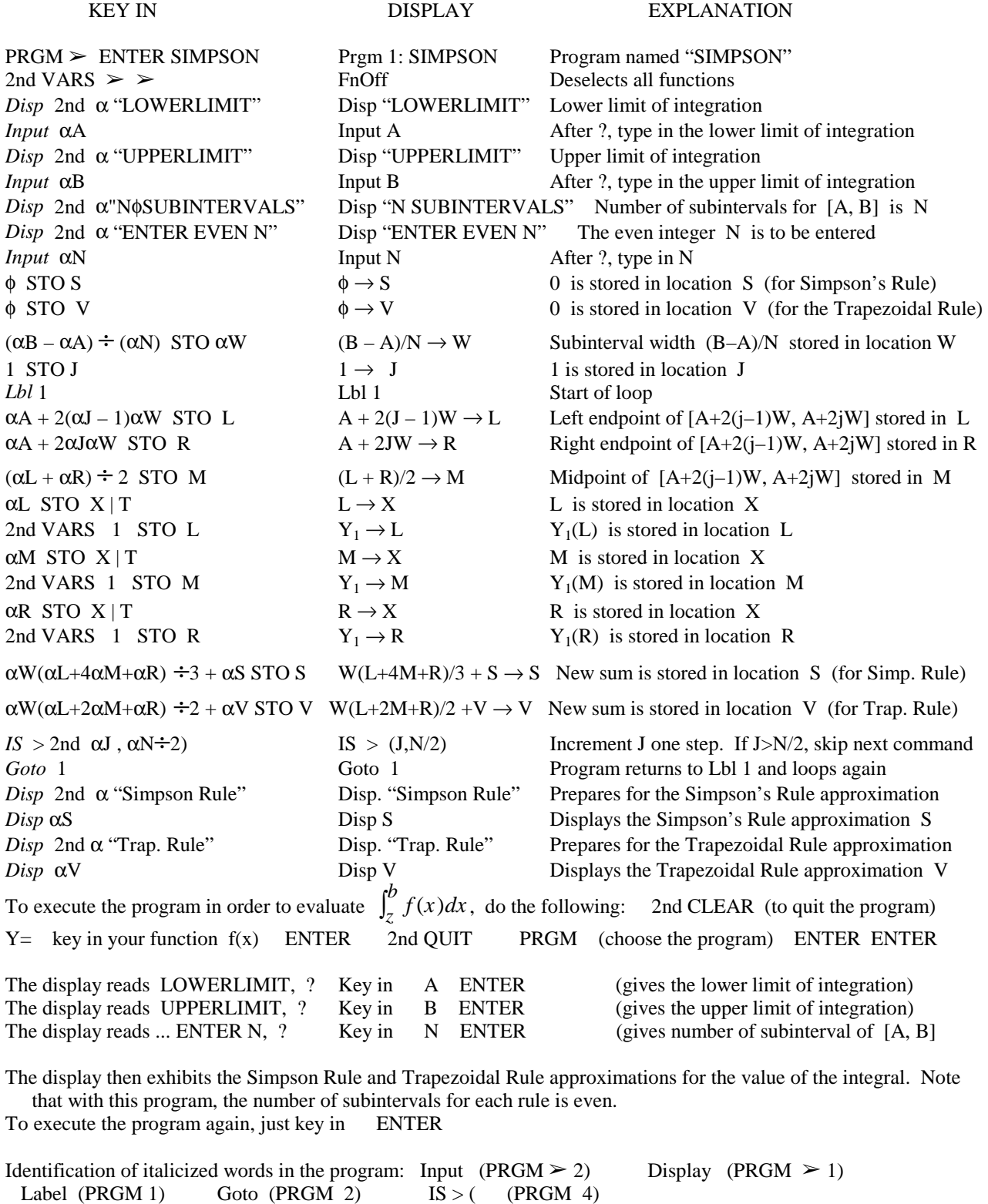

φ represents zero (distinguished from the letter 0)